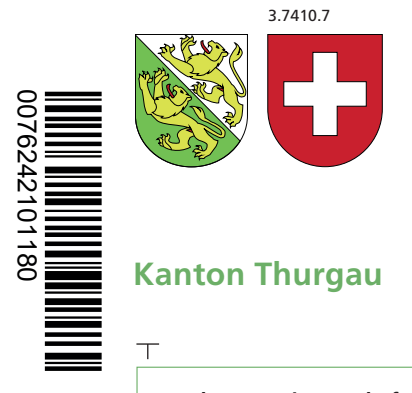

## Angaben bei Liegenschaftenbesitz Formular 7

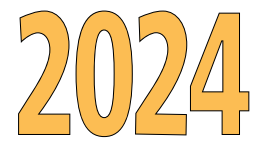

 $\top$ 

0076242101180

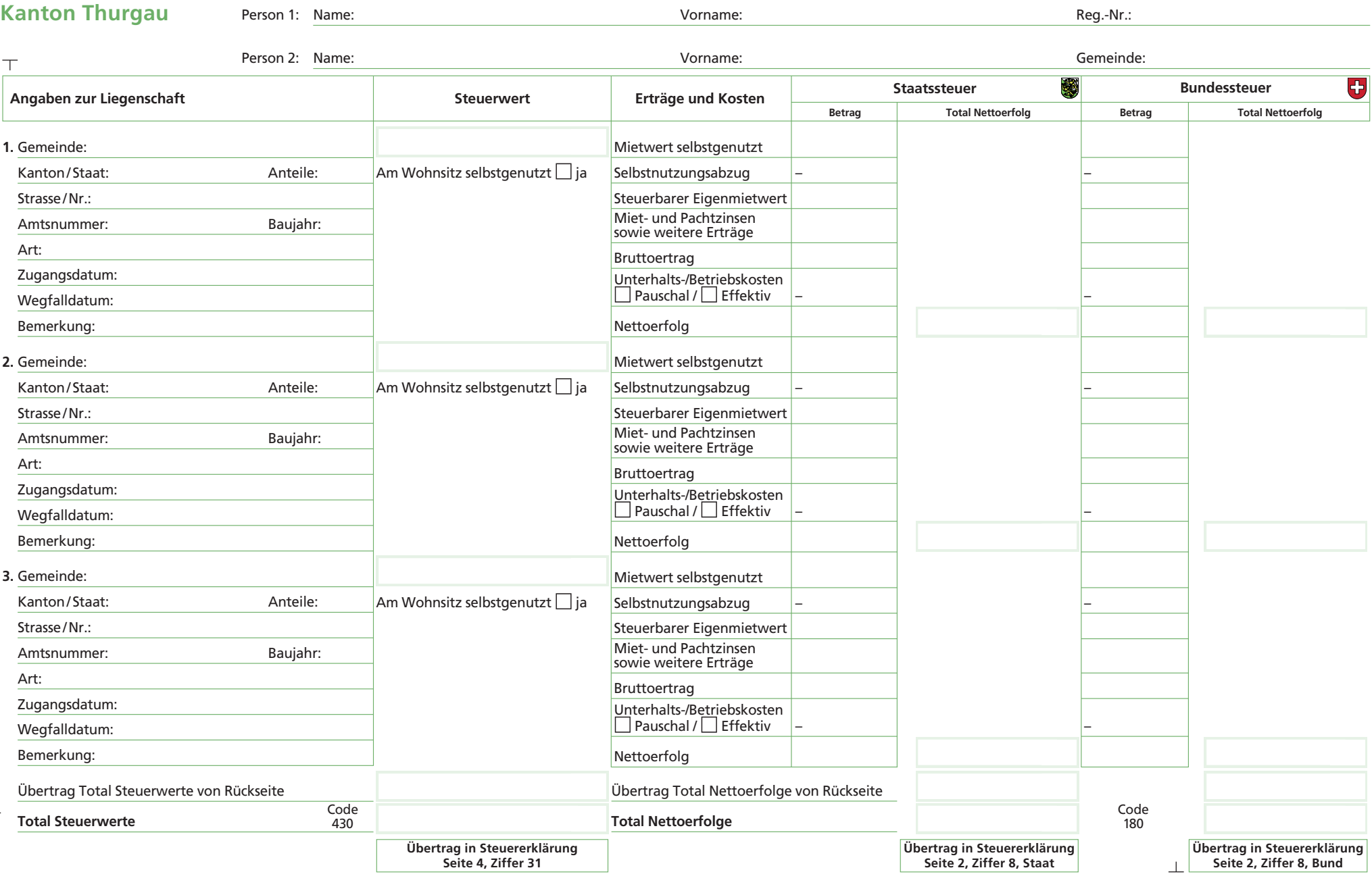

**Seite**

1

 $\perp$ 

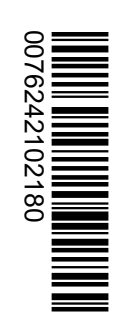

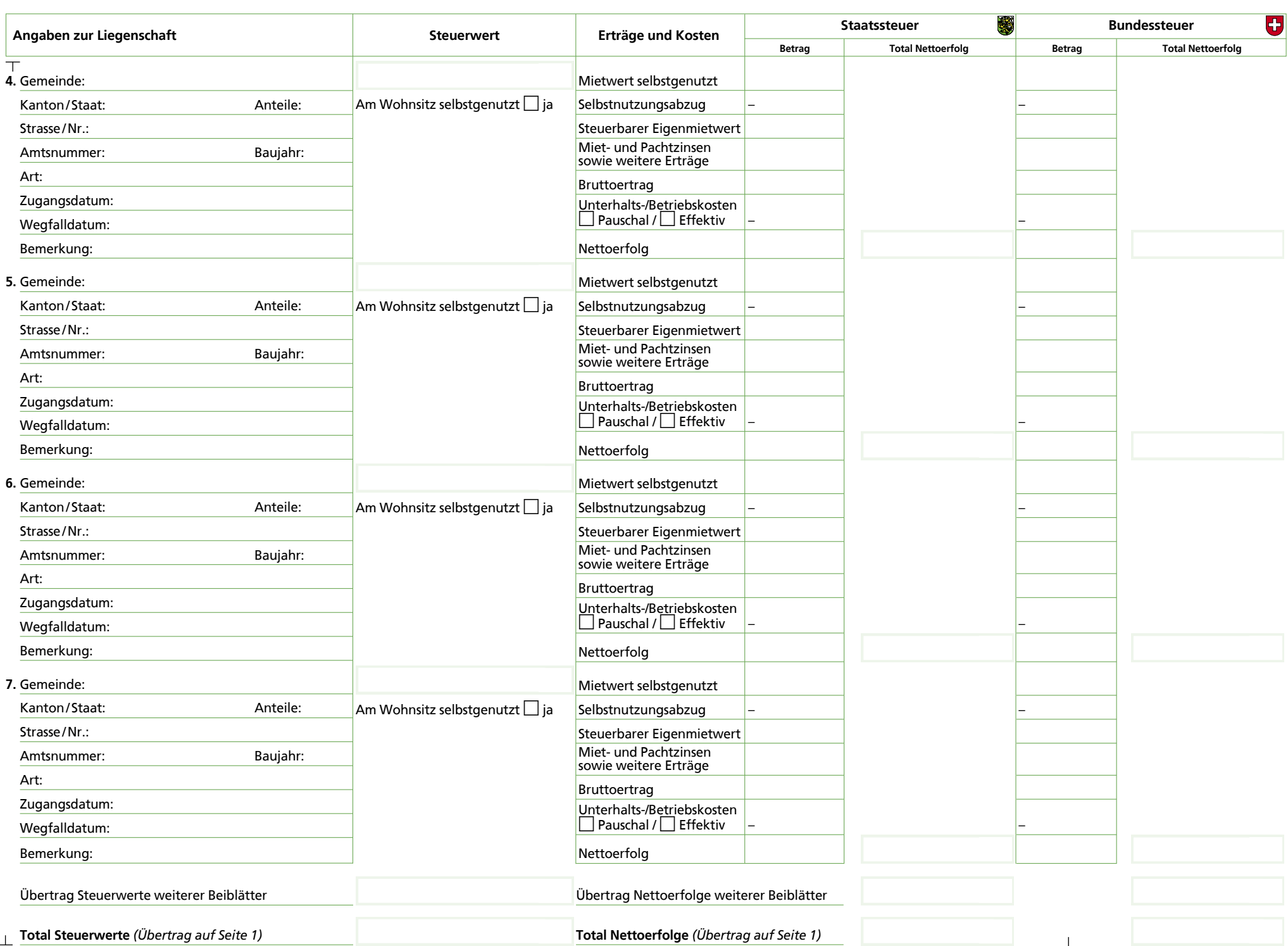

**Seite 2**